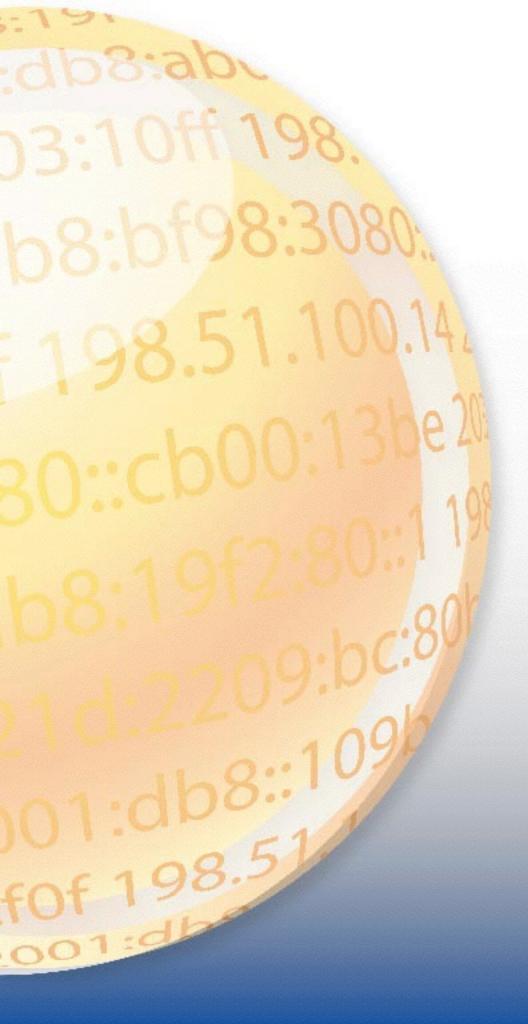

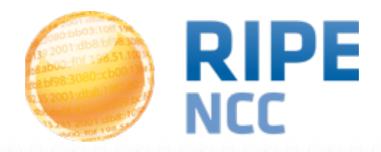

# Measuring the Health of the Internet (Even in Real Time)

Massimo Candela Science Division RIPE NCC

mcandela@ripe.net

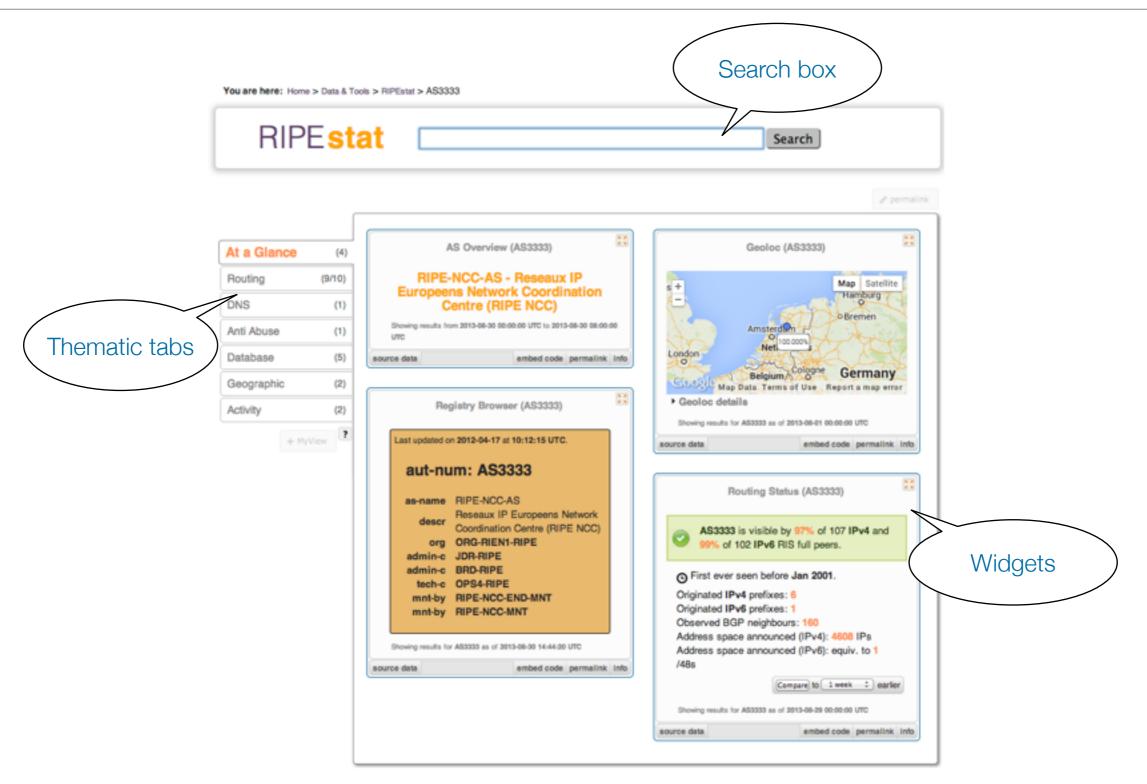

Data sources: <a href="https://stat.ripe.net/data-sources">https://stat.ripe.net/data-sources</a>

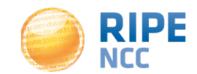

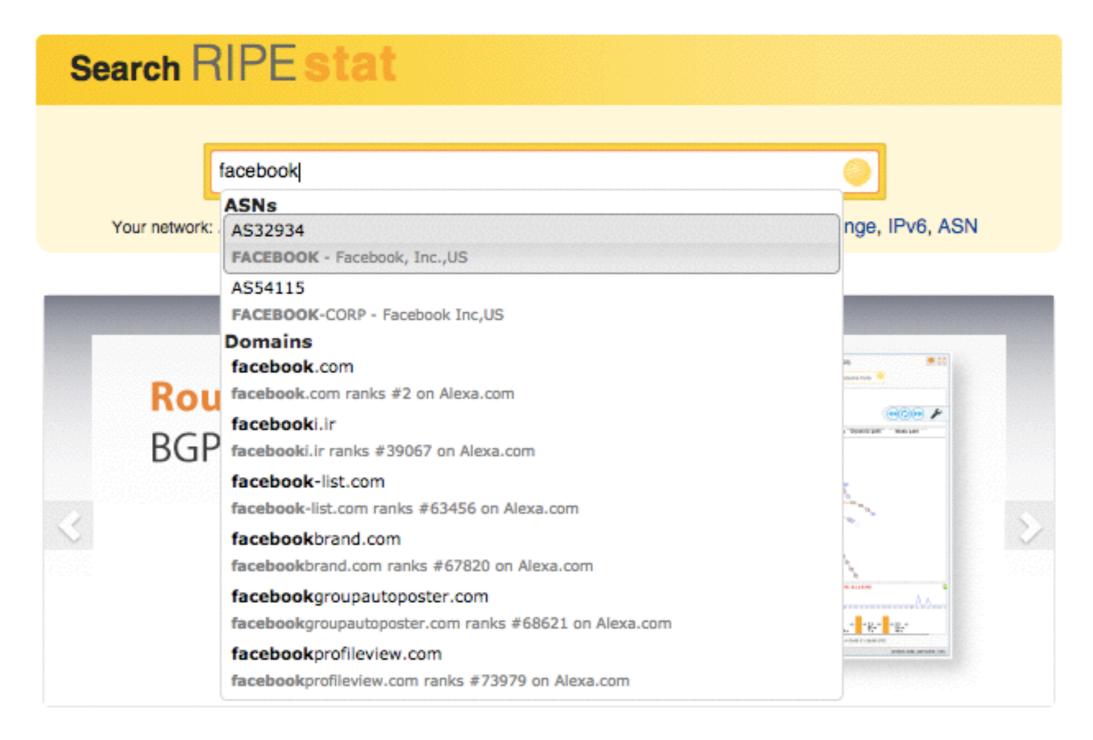

https://labs.ripe.net/Members/emileaben/facebookdown-and-what-internet-data

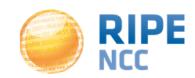

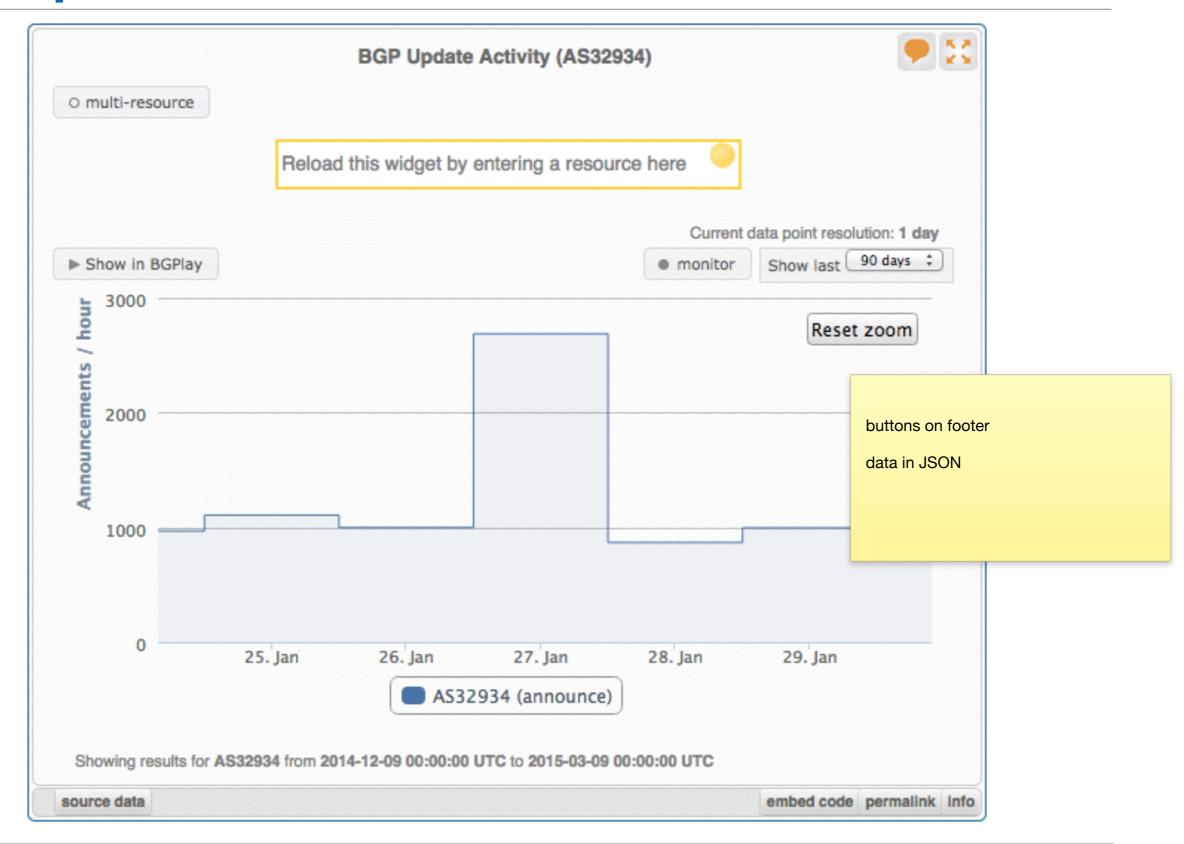

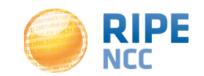

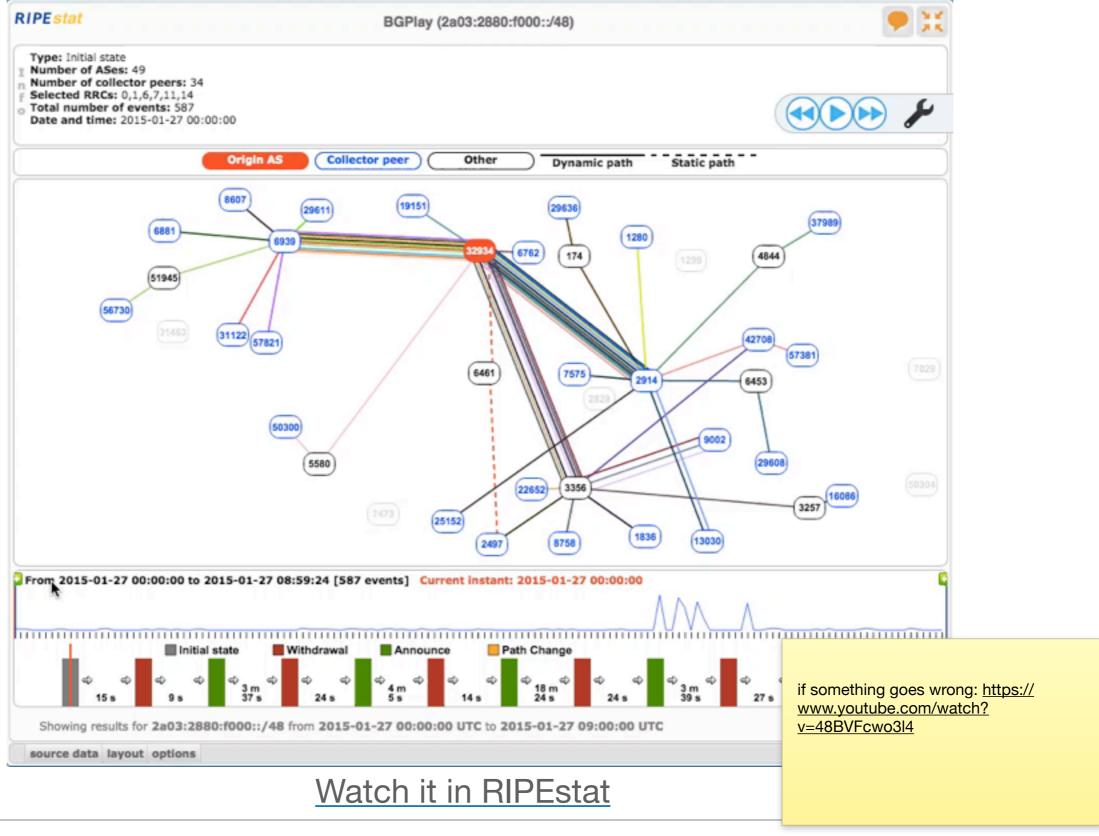

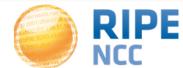

- You can analyse your network from external points of view, or watch notable network events
- You can download the data used by the widgets in JSON format ("source data" in the footer)
- There is some delay before the data becomes available

# It would be nice to be able to constantly monitor the network in real time

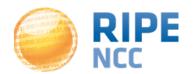

### **RIPE Atlas**

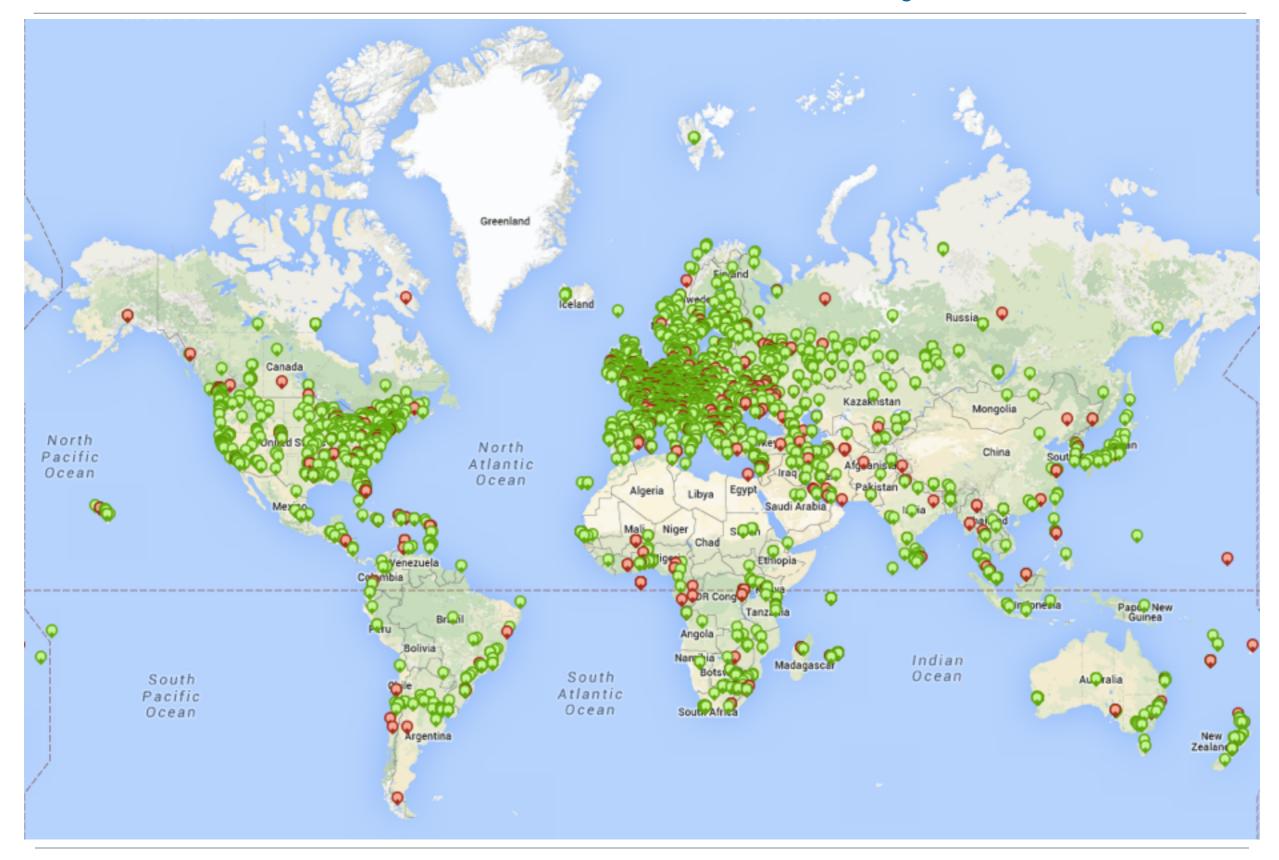

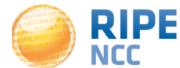

# Some numbers (March 2015)

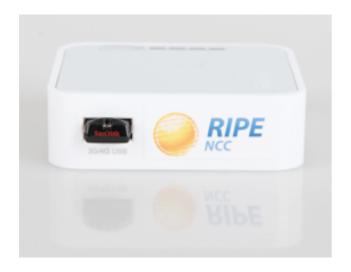

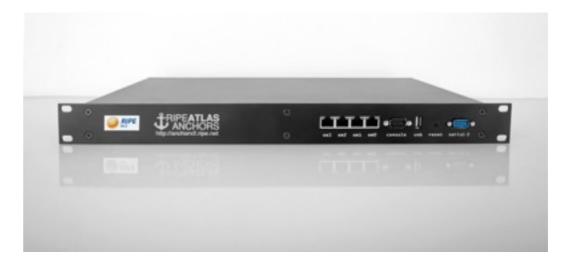

- 7,900+ probes connected (110+ Anchors)
- 2,600+ active users this month
- 2,500+ results collected per second
- 35,000+ user-defined measurements weekly
  - Five types of user-defined measurements available to probe hosts and RIPE NCC members: ping, traceroute, DNS, SSL, NTP (new)

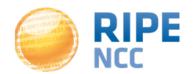

#### **Find measurements**

#### Measurements

+ Create a Measurement

|                                                                                                    | Filter by target                     | and/or descrip | ption                       | Any Status \$ IPv4/v6                              | \$ All types |                                        |
|----------------------------------------------------------------------------------------------------|--------------------------------------|----------------|-----------------------------|----------------------------------------------------|--------------|----------------------------------------|
| My Measurements My Favourite Measurements My Hidden Measurements Public Measurements All Measurements |                                      |                |                             |                                                    |              |                                        |
| ld                                                                                                    |                                      | Туре           | Target                      | Description                                        | Probes       | Time (UTC)                             |
| 1411455                                                                                               | O Todor Yakimov                      | IPv4 trace     | fremaks01.ring.nlnog.net    | de-fra-<br>as5580.anchors.atlas.ripe.net           | 0            | 2019-11-14 00:30 - No Stop Defined     |
| 1411440                                                                                               | O Todor Yakimov                      | IPv4 trace     | de-muc-as5539.anchors.atlas | de-muc-<br>as5539.anchors.atlas.ripe.net           | 0            | 2019-08-01 00:15 - No Stop Defined     |
| 1891035                                                                                               | C Stanislav<br>Bondarenko            | IPv4 ping      | mx.epss36.ru                | Ping measurement to<br>mx.epss36.ru                | Calculating  | 2015-03-10 15:00 - 2015-04-10 1        |
| 1891037                                                                                               | C Stanislav<br>Bondarenko            | IPv4 dns       |                             | DNS measurement to ns2.epss36.ru.                  | 57           | 2015-03-10 12:48 - 2015-04-15 1        |
| 1891036                                                                                               | C Stanislav<br>Bondarenko            | IPv4 dns       |                             | DNS measurement to ns1.epss36.ru.                  | 30           | 2015-03-10 12:46 - 2015-04-10 1        |
| 1891034                                                                                               | O Steffen<br>Weinreich               | IPv6 dns       | 2a02:ad0:15::35             | DNS measurement to 2a02:ad0:15::35                 | 50           | 2015-03<br>Focus on "search before cre |
| 1891033                                                                                               | O FANOU<br>Roderick                  | IPv4 trace     | 212.199.219.221             | UDP Af-tr4 to<br>212.199.219.221<br>id:Gg_cache_in | 185          | 2015-03-                               |
| 1891032                                                                                               | O Atlas<br>Anchoring<br>Measurements |                | fr-cdg-as2486.anchors.atlas | Calibration for anchoring measurement: IPv6 Tra    | 2741         | 2015-03-                               |
| 1891031                                                                                               | O Atlas<br>Anchoring<br>Measurements |                | fr-cdg-as2486.anchors.atlas | Calibration for anchoring measurement: IPv4 Tra    | 7742         | 2015-03-10 12:25 - 2015-03-10 1        |

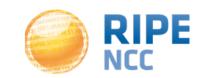

#### **Measuring the Health of the Internet** | 10

Costs summary Define a measurement first

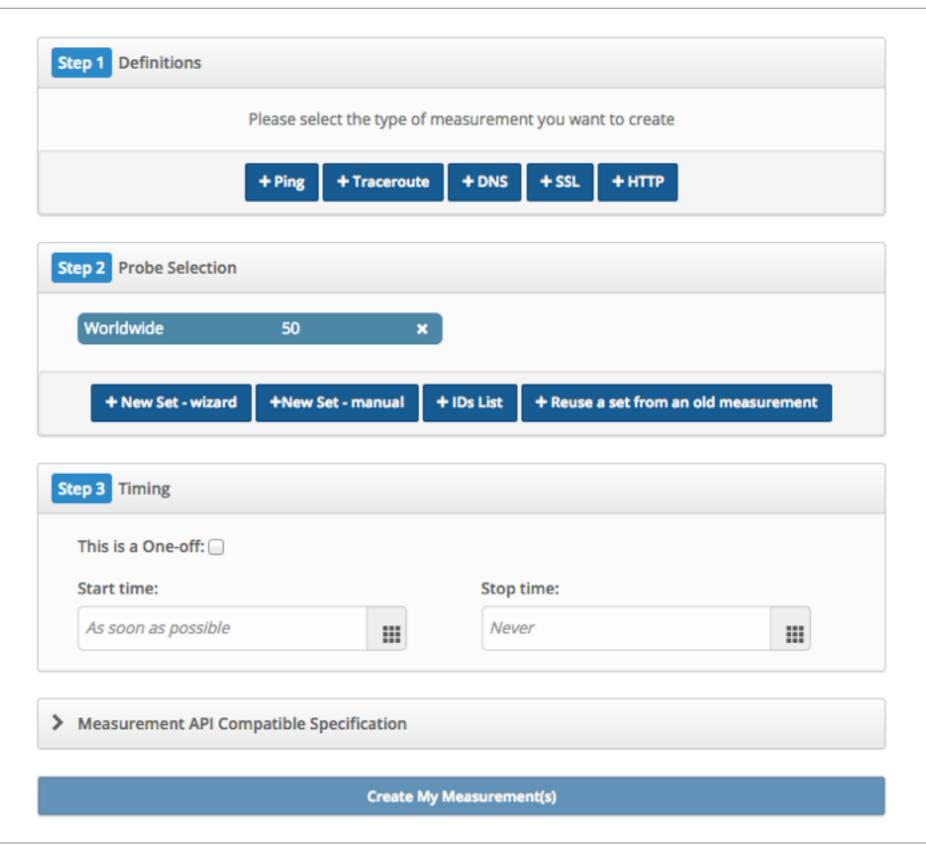

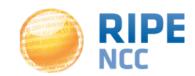

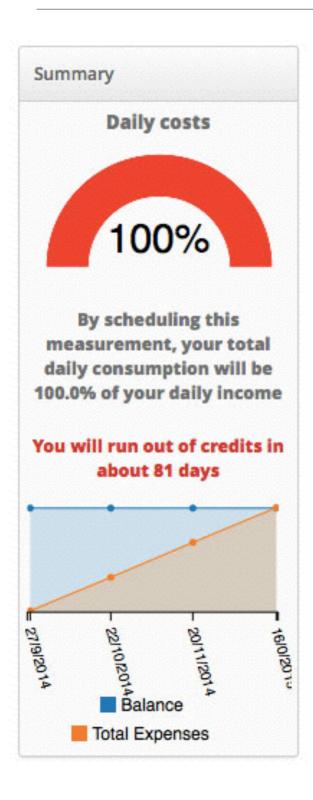

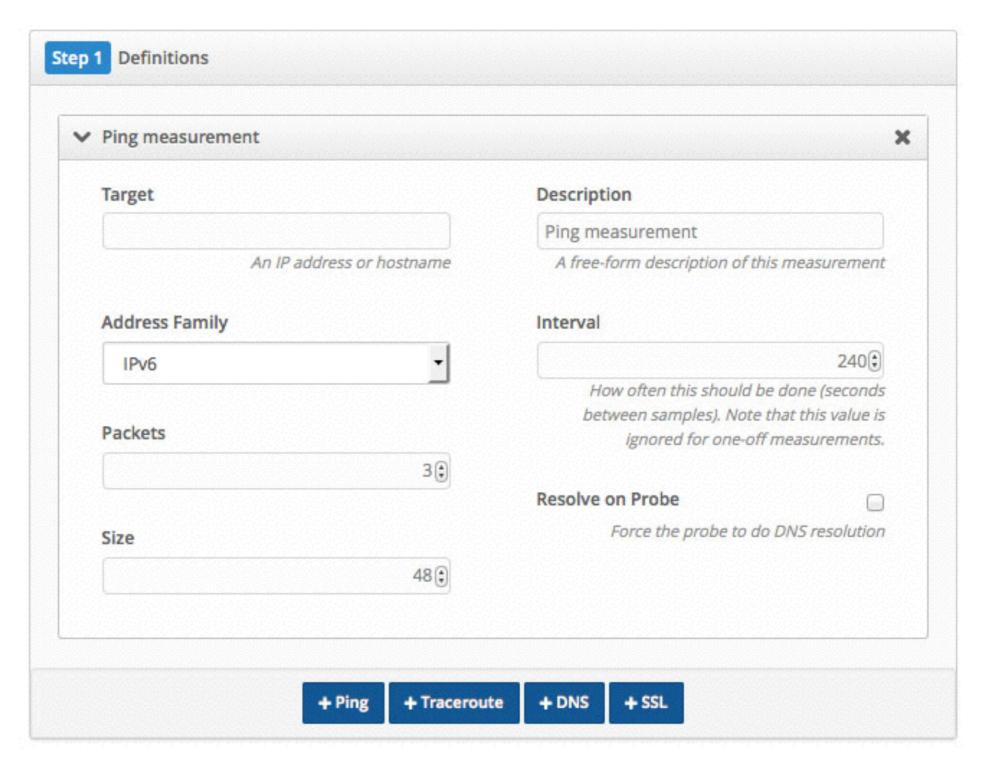

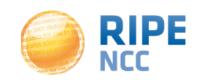

#### Select probes

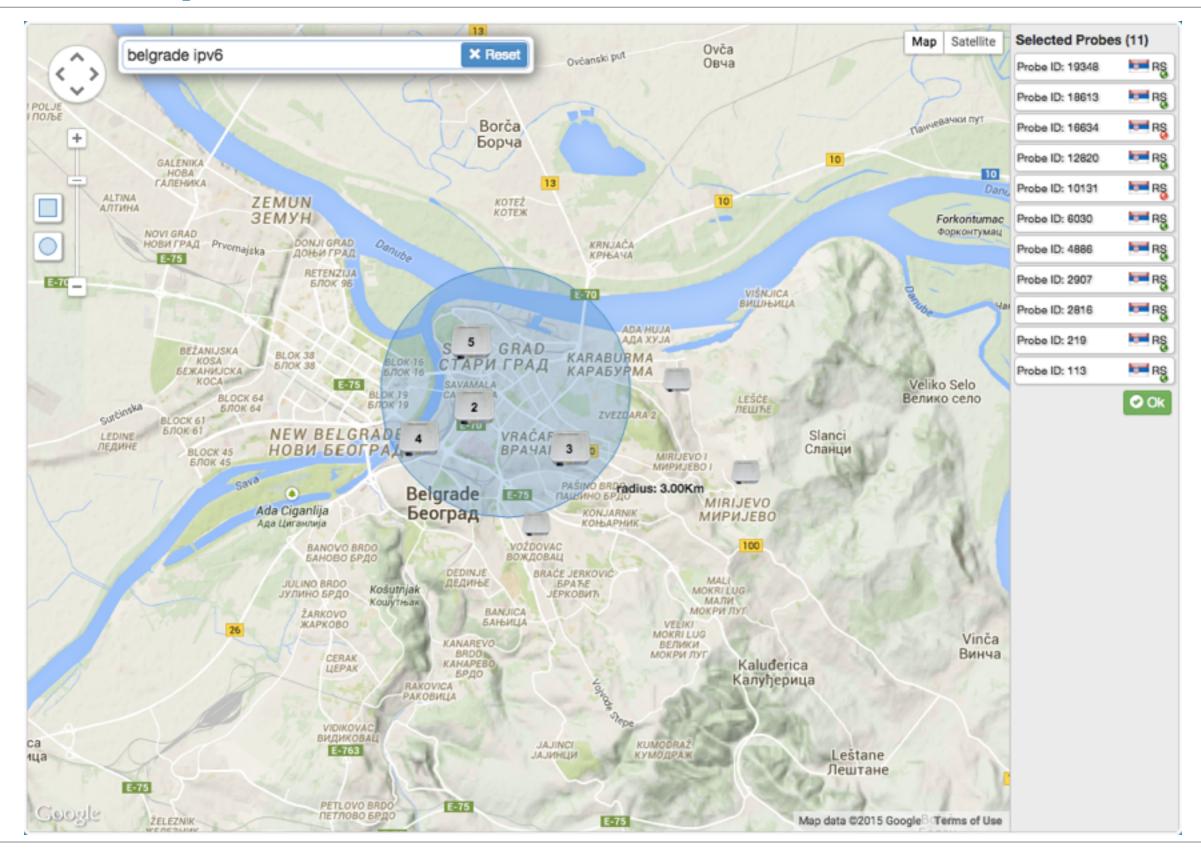

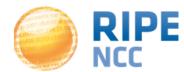

#### **Download results**

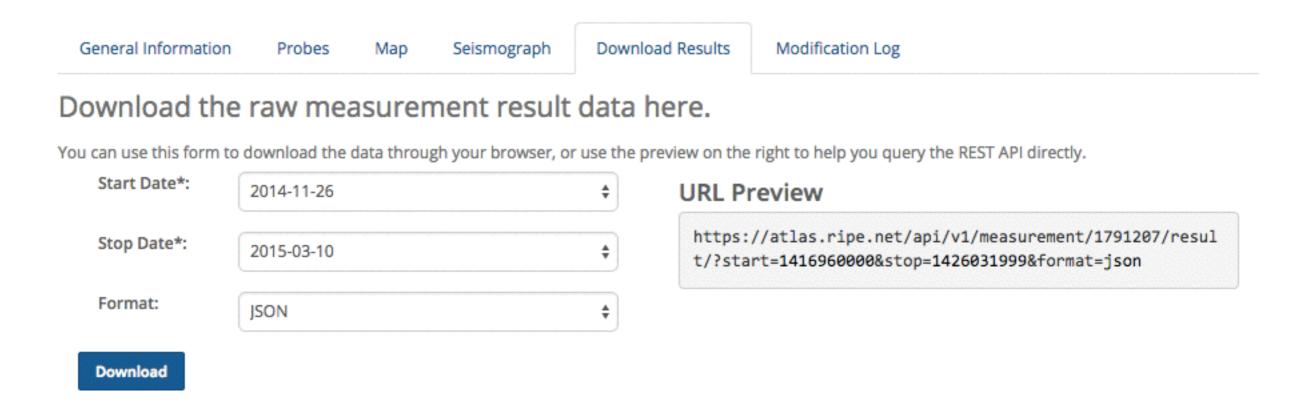

 After the data is processed and stored, it is downloadable in JSON format or visualisable some minutes later

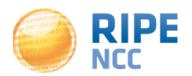

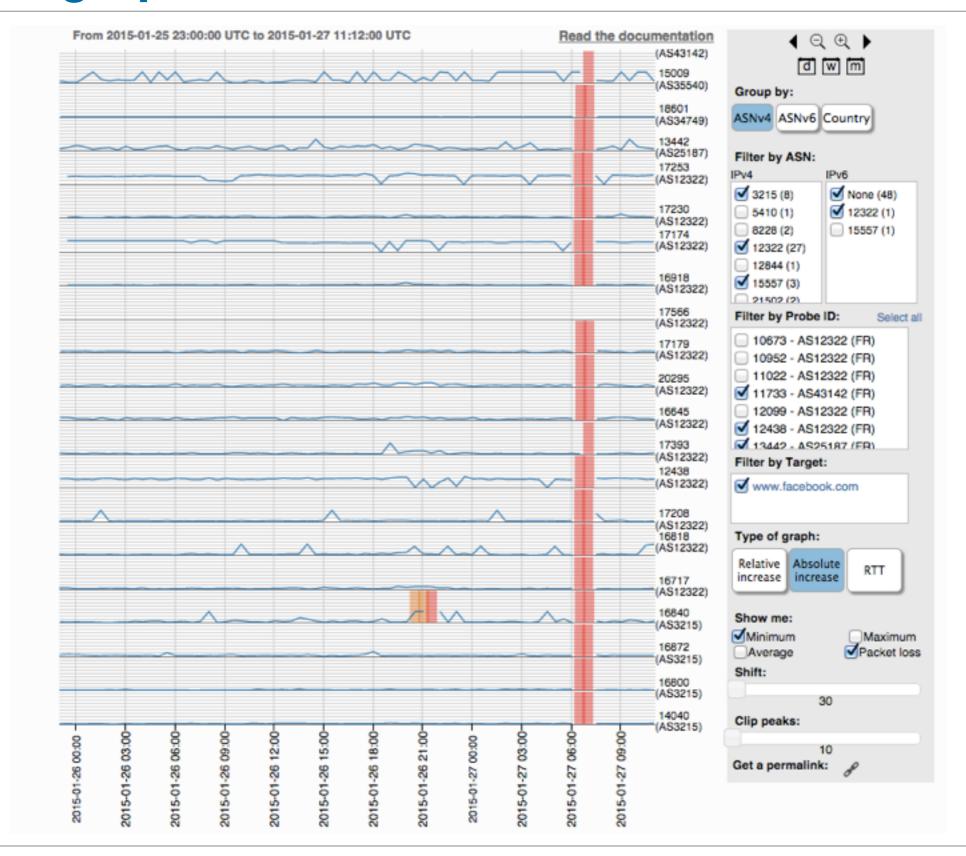

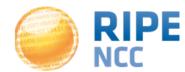

# It would be nice to receive the results as soon as they are sent by the probes!

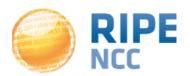

### **New: RIPE Atlas streaming**

 RIPE Atlas streaming is a new architecture that allows users to receive the measurement results as soon as they are sent by the probes

- Publish/subscribe through sockets
- Measurement results and connection status events
- Possibility to replay history (prototype)

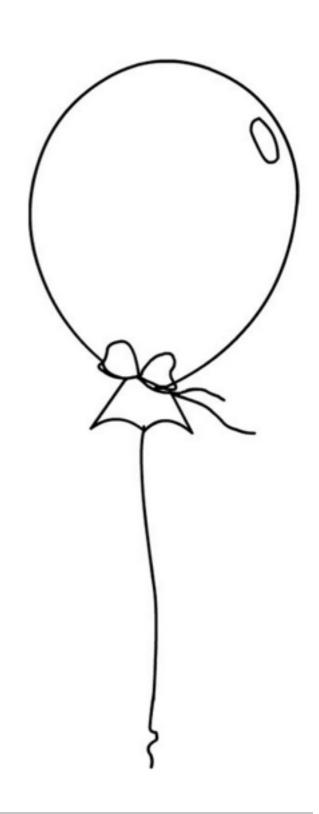

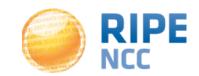

#### **Probe connection events**

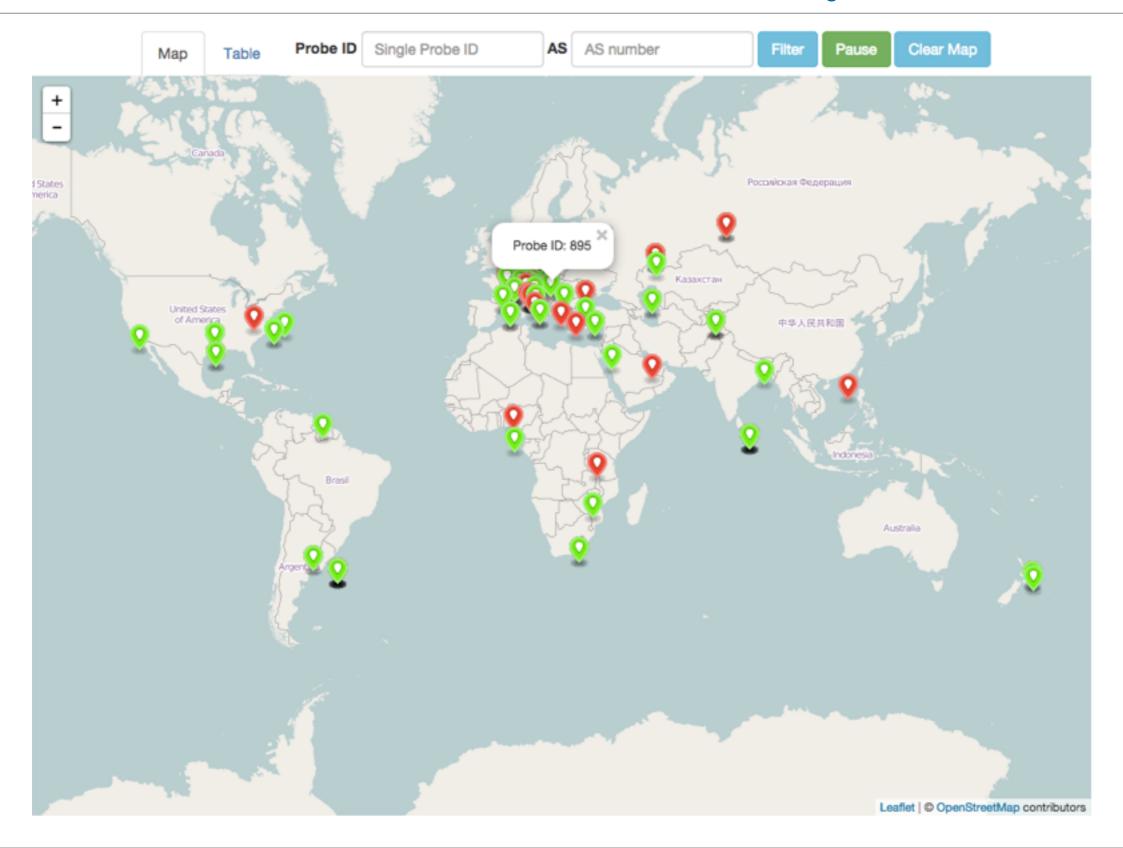

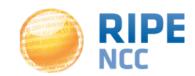

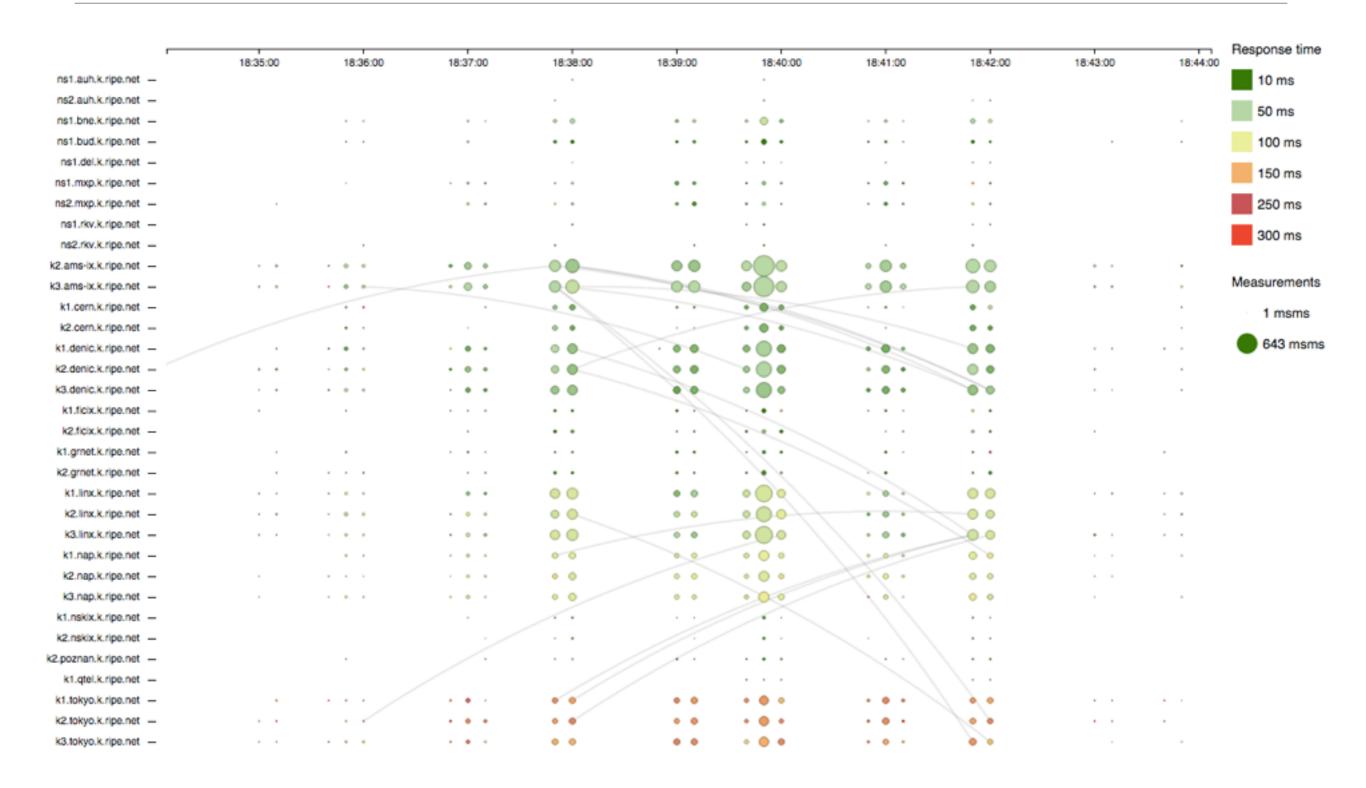

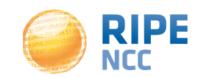

## **Streaming architecture**

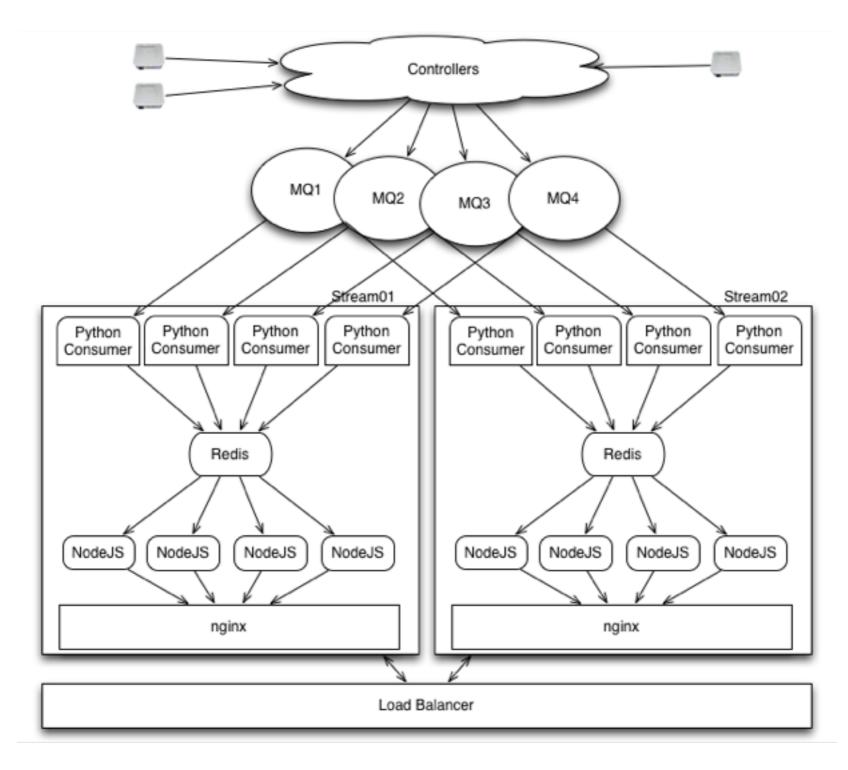

Possible client: a browser with socket.io and five lines of JS code

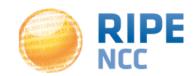

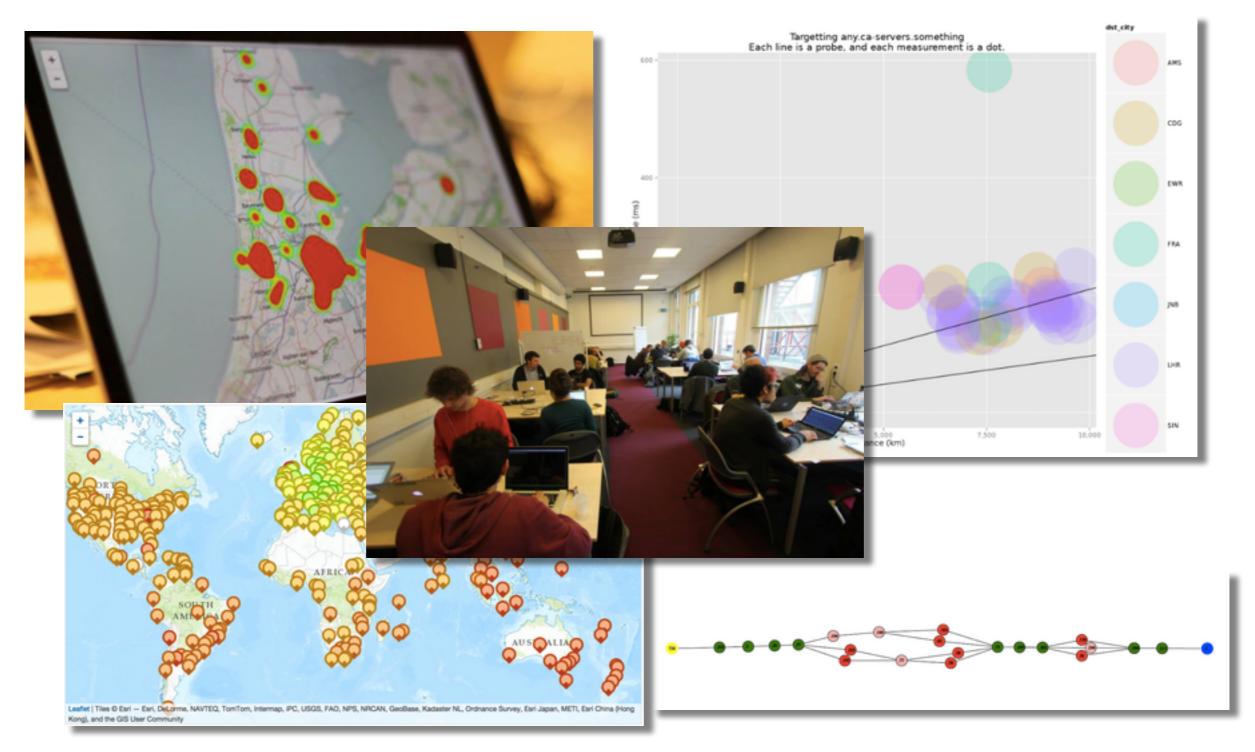

https://labs.ripe.net/Members/becha/ripe-atlas-hackathon-results

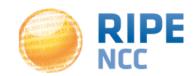

Take part on GitHub

- https://github.com/RIPE-NCC/
- https://github.com/RIPE-Atlas-Community/
- RIPE Atlas streaming documentation
  - https://atlas.ripe.net/docs/result-streaming/
- Roadmaps:
  - http://roadmap.ripe.net/

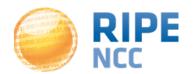

- RIPE Atlas: <a href="https://atlas.ripe.net">https://atlas.ripe.net</a>
  - atlas@ripe.net
- RIPEstat: <a href="https://stat.ripe.net">https://stat.ripe.net</a>
  - stat@ripe.net
- On Twitter
  - @RIPE Atlas, #RIPEAtlas & #RIPEstat
- On RIPE Labs: <a href="https://labs.ripe.net">https://labs.ripe.net</a>

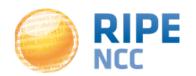

# **Questions?**

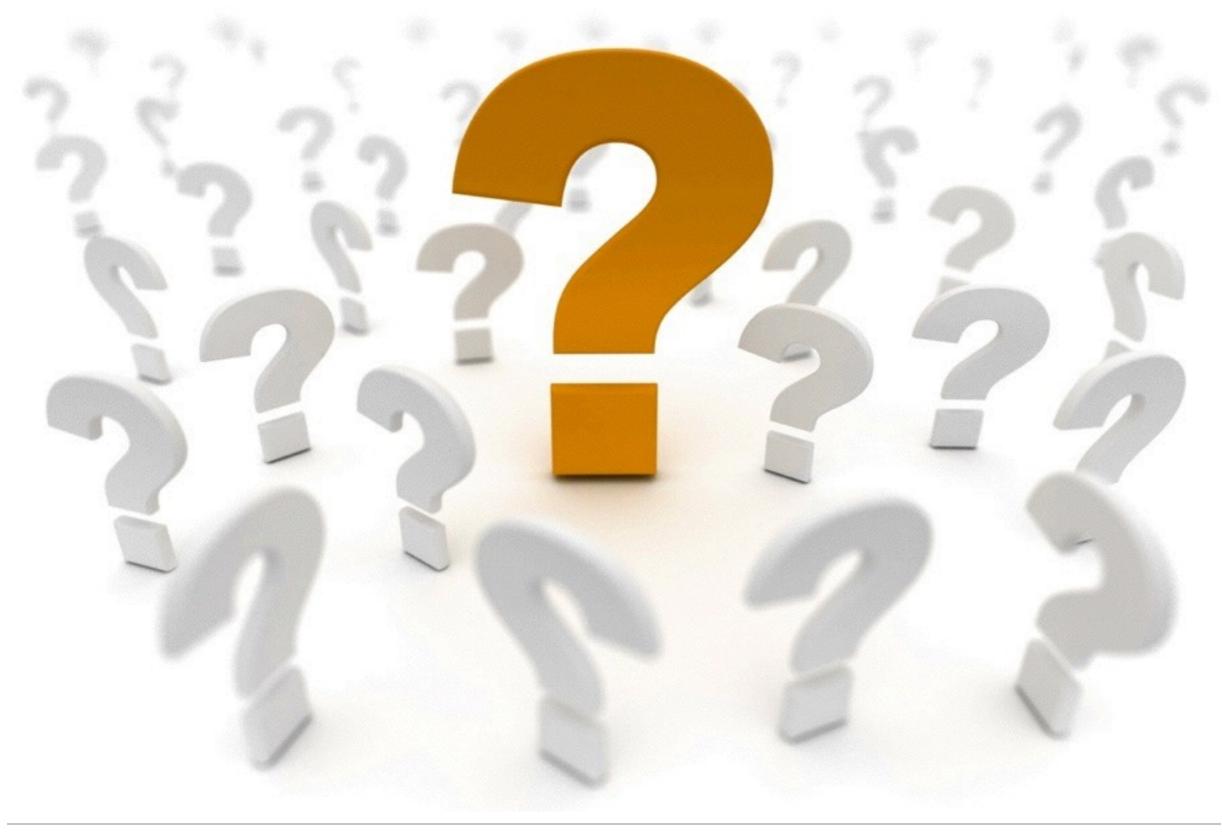

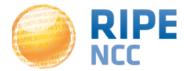